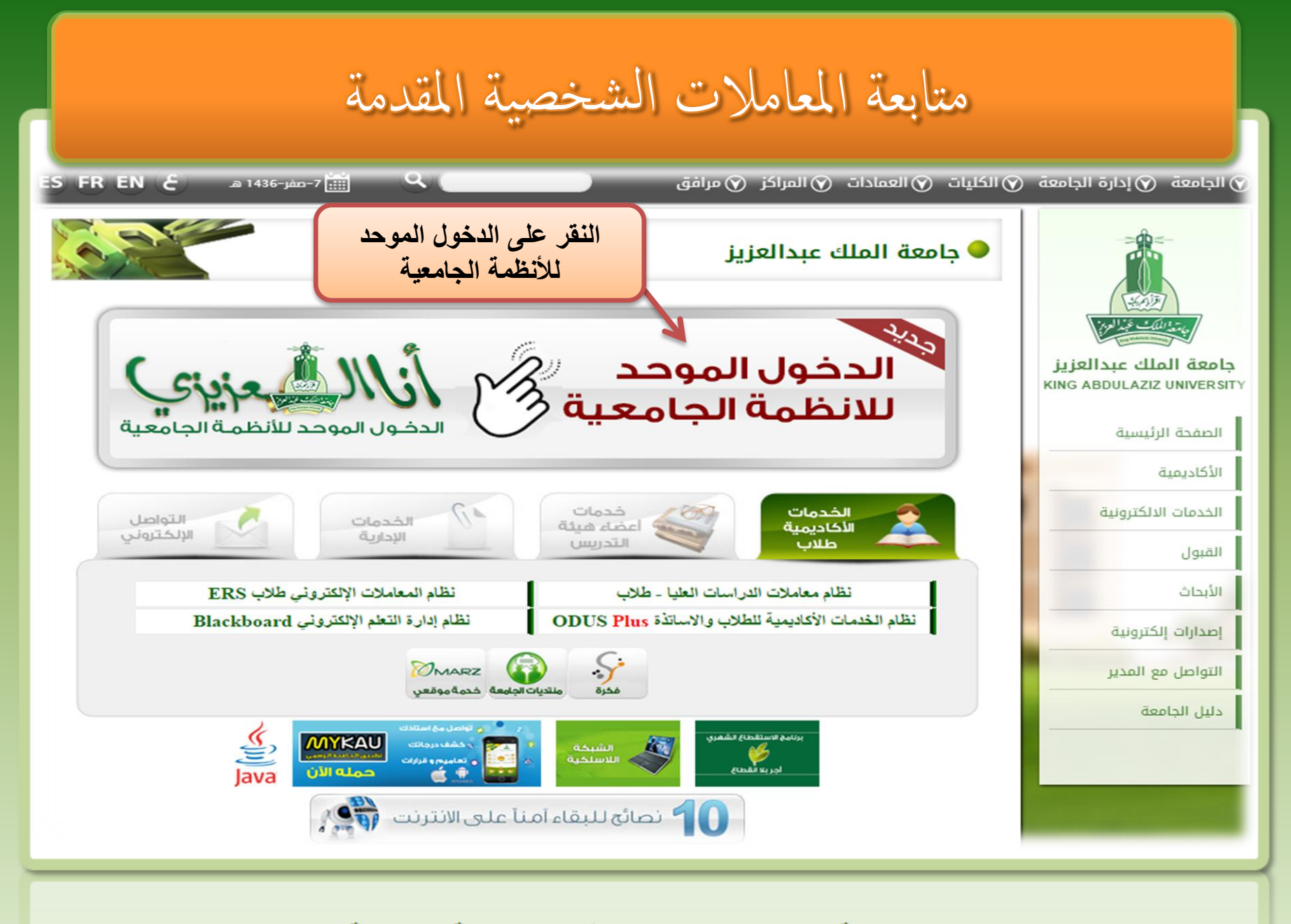

## متابعة المعاملات الشخصية المقدمة

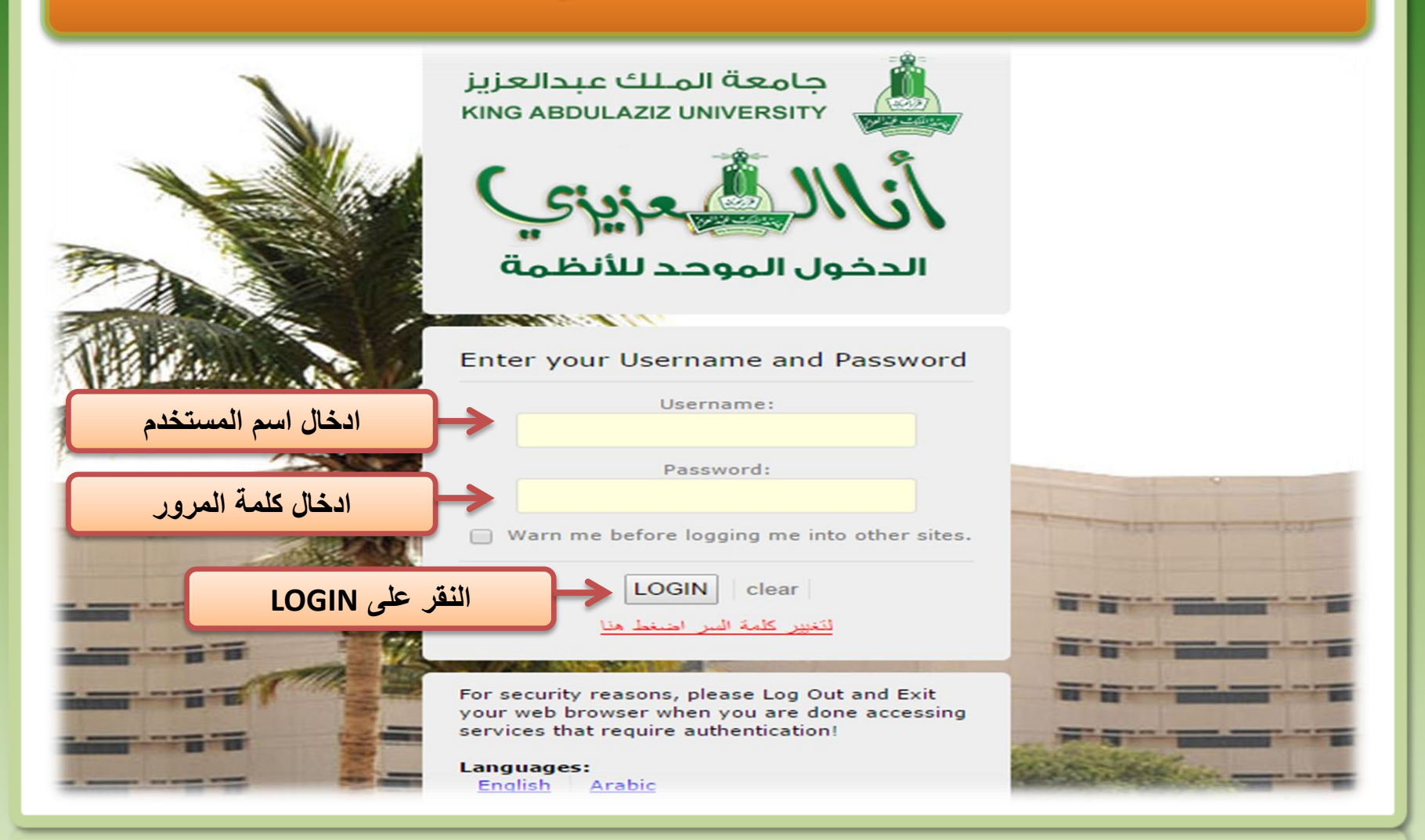

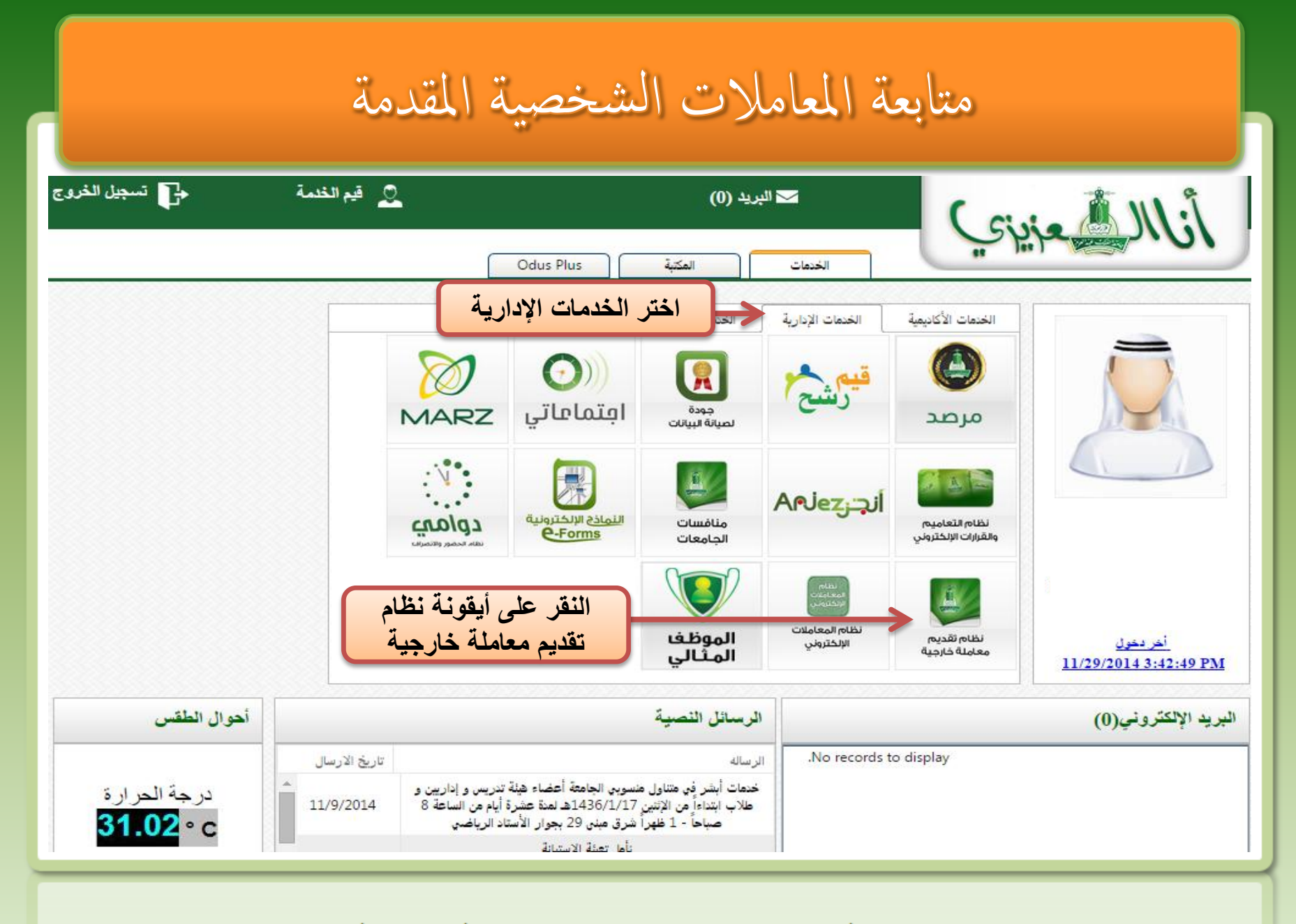

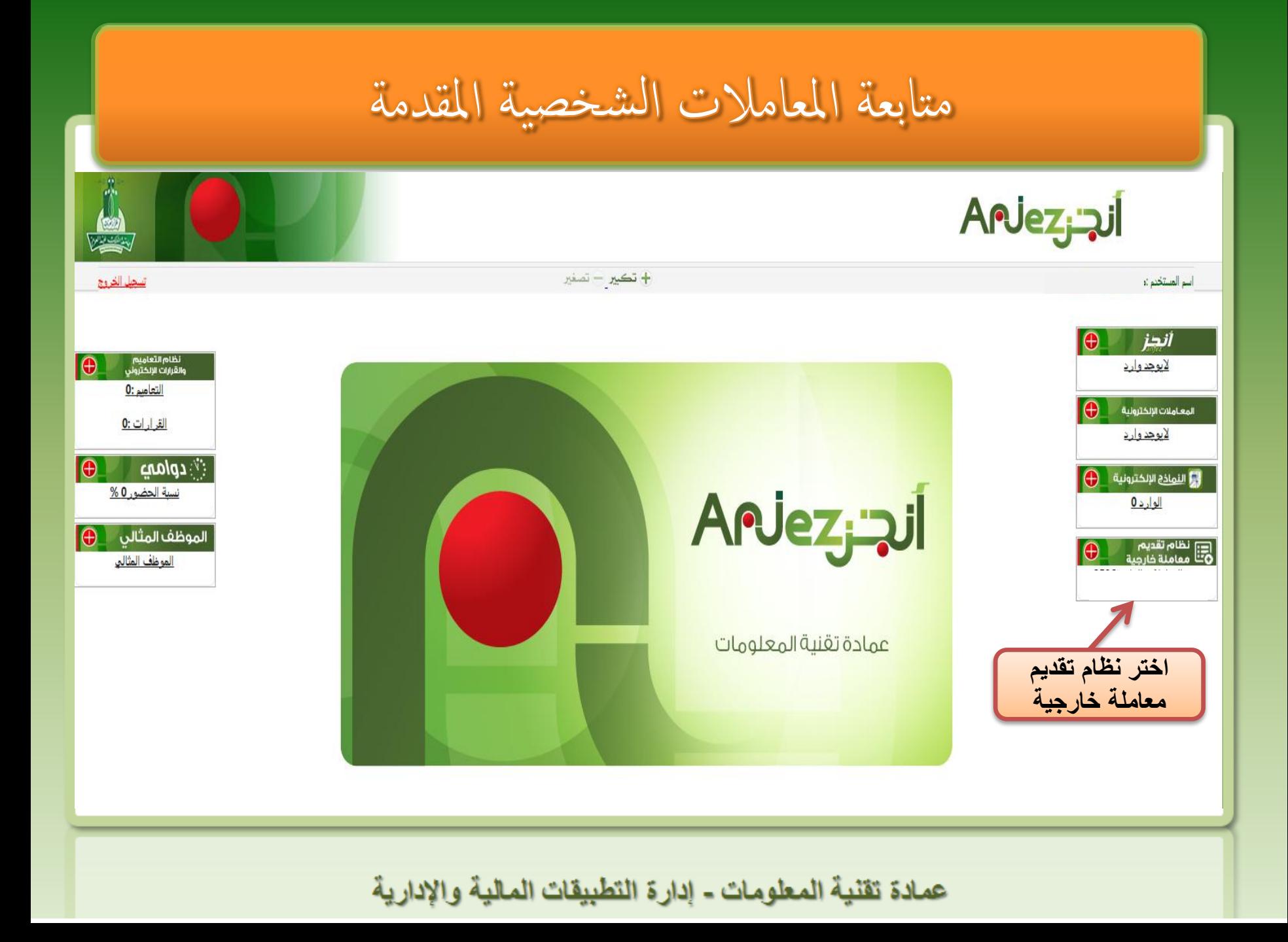

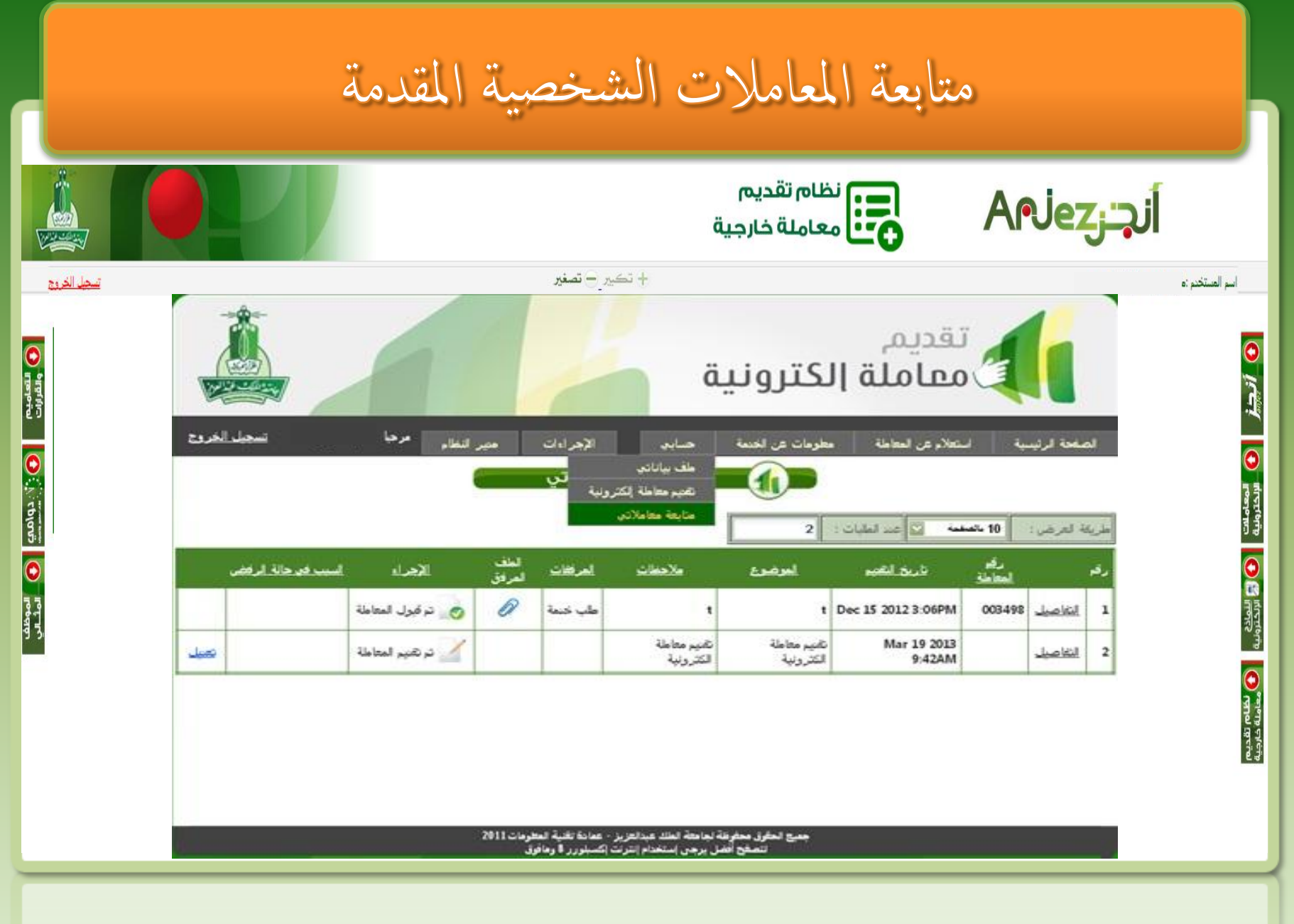